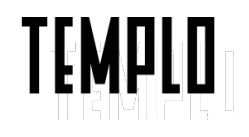

## **ChatGP** + I.A.G. **MANUAL SOBRE**

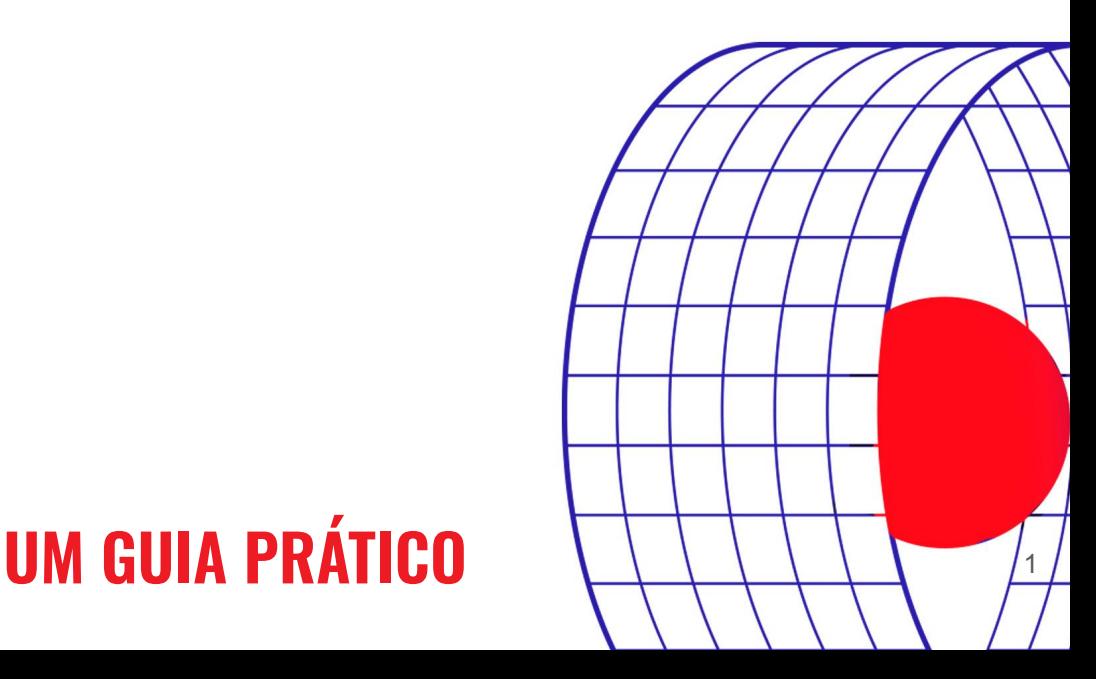

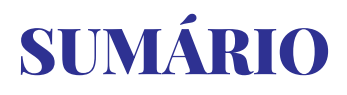

**CAPÍTULO 1 - Um mergulho no mundo da Inteligência Artificial Generativa**

**CAPÍTULO 2 - Quando e como usar o ChatGPT?**

**CAPÍTULO 3 - Caixa de Ferramentas**

**CAPÍTULO 4 - Transformação Digital IAG**

**CAPÍTULO 5 - Boas práticas do CHATGPT**

**CAPÍTULO 6 - Dicas Avançadas**

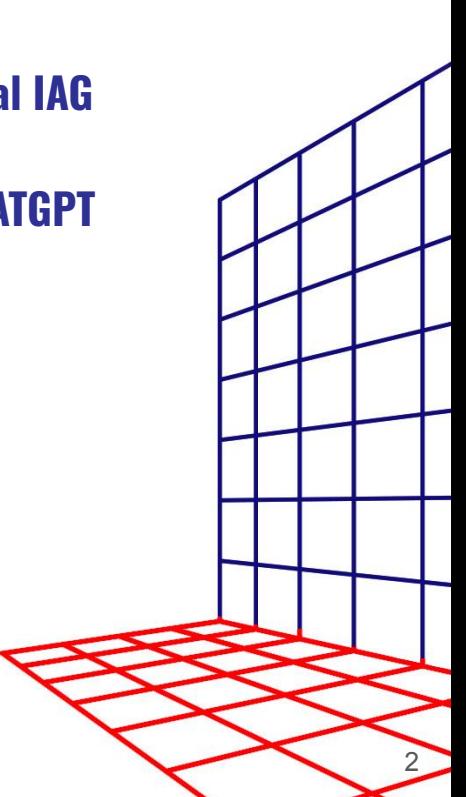

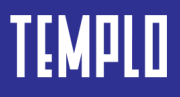

## **1**<br> **herativa** I.A Generativa

MANUAL SOBRE CHATGPT + IAG: UM GUIA PRÁTICO

#### **1 UM MERGULHO NO MUNDO DA INTELIGÊNCIA ARTIFICIAL GENERATIVA. O QUE É IAG?**

Inteligências artificiais generativas são ferramentas capazes de gerar conteúdo a partir de comandos.

Esses sistemas são capazes de aprender a partir de exemplos e gerar novo conteúdo que se assemelha ao que foi apresentado. É, portanto, um avanço na área da relação entre ciência de dados e linguagens, quer línguas faladas, escritas ou imagens.

Antes das IAGs, a ciência de dados se restringia a análise de dados, devidamente organizados por engenheiros de dados. Era uma área eficiente e promissora, mas de usabilidade limitada a especialistas, como cientistas de dados e programadores.

As IAGs superaram essas limitações e, hoje, permitem uso por qualquer profissional, nas mais diversas tarefas.

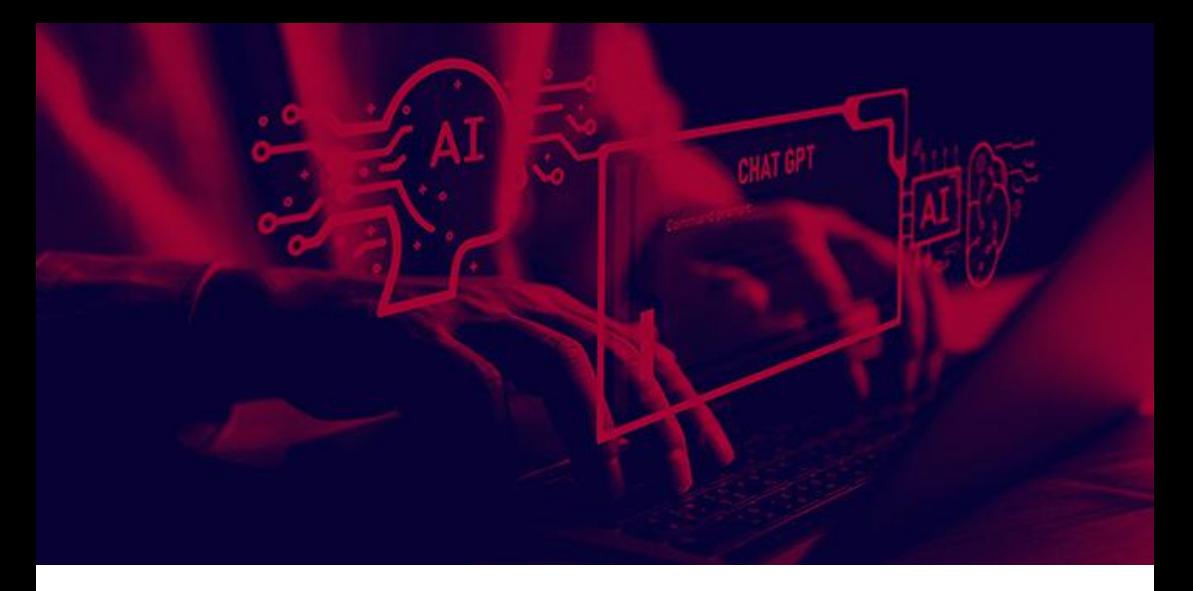

## O que é ChatGPT?

O ChatGPT é a mais avançada IAG aberta ao público para tratamento de textos escritos. Simulando um chatbot, ela obedece qualquer espécie de pedido de redação, valendo-se de amplíssimo banco de dados para redigir textos nos mais diversos estilos.

Por ser uma máquina de uso geral, isto é, capaz de responder às mais diferentes solicitações, suas aplicações são ilimitadas, correspondendo à capacidade do usuário de idealizar novos usos.

Em outras palavras, quanto mais se conhece a ferramenta e melhor se usa, mais aplicações diferentes se tornam possíveis.

1. UM MERGULHO NO MUNDO DA INTELIGÊNCIA ARTIFICIAL GENERATIVA. O QUE É IAG?

## Ciência de dados, impacto incalculável.

Por essas razões, as IAGs tem impacto incalculável no mundo do trabalho. Os mais diversos setores, do desenho de modelos de negócios à culinária, da programação ao marketing, podem ser impactados pelas IAGs.

A princípio, qualquer área que envolva combinação de conhecimento humano pela língua, pode ser, com maior ou menor grau de dificuldade, automatizada por uma IAG.

Por fim, a liberação de potencial de trabalho humano gasto em atividades rotineiras pode permitir um avanço em áreas criativas e inovadoras. Mais uma razão para apostar em IAGs na transformação cultural, digital e nos investimentos em inovação de organizações.

TEXTOS POR HERMAN BESSLER, FUNDADOR DO TEMPLO.CC, **PUBLICADOS NA REVISTA ÉPOCA NEGÓCIOS:**

## [Leia todas as matérias](https://epocanegocios.globo.com/busca?q=Herman+Bessler)

#### Negóci s

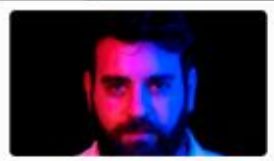

Empresas não estão preparadas para estimular a inovação, diz fundador do Templo

Herman Bessler, CEO e fundador do Templo (Foto: Divulgação) Quando se fala de inovação, os desafios das grandes empresas... - ... de gestão que não fazem mais sentido. Essa é a visão do CEO e fundador do Templo, Herman Bessler, que desenvolveu uma metodologia... 10/02/2022 12h42

A inteligência artificial generativa (IAG) é uma sub-área da ciência de dados que se concentra na criação de sistemas que podem gerar conteúdo de forma autônoma. Esses sistemas são capazes de aprender a partir de exemplos e gerar novo conteúdo que se assemelha ao que foi apresentado.

A IAG é diferente da inteligência artificial de aprendizado supervisionado, onde os sistemas aprendem a partir de dados rotulados e são capazes de realizar tarefas específicas, como reconhecimento de voz ou classificação de imagens.

Recentemente, a fronteira deste campo de conhecimento foi rompida pelo lançamento de dezenas de ferramentas como o Chat GPT (que acaba de receber um investimento bilionário da Microsoft) e o Midjourney (focado na criação de imagens). A adoção tem sido explosiva, e desenvolvedores autônomos já começaram a criar aplicações focadas no universo do trabalho.

É imperativo, portanto, refletir sobre o impacto dessa tecnologia nas transformações digitais e culturais pelas quais as empresas vêm passando no mundo, e em especial no Brasil.

Após algumas semanas testando essas ferramentas em aplicações reais de consultoria, startups onde sou sócio e usos lúdicos, posso afirmar que nenhuma tecnologia lançada desde a internet comercial possui potencial tão transformador para desestabilizar a competitividade entre as empresas, o equilíbrio do mercado de trabalho e a produtividade individual quanto a Inteligência Artificial Generativa.

Pense no resultado da automação mecânica da indústria que começou com as esteiras fordistas no início do século XX e resultou nos armazéns automatizados da Amazon, por exemplo.

O impacto é similar ou superior (pelo percentual da força de trabalho que hoje pratica funções de escritório), mas a evolução para a aplicação de larga escala em termos de substituição de trabalhadores humanos ocorreu em 12 anos,  $n\tilde{a}$  em 120. 8

#### Como a Inteligência Artificial generativa vai afetar a transformação digital e cultural das empresas no Brasil?

Inicialmente, o foco está na automação de tarefas repetitivas e na melhoria da eficiência e precisão das decisões. Por exemplo, um sistema de IAG pode ser treinado para gerar relatórios financeiros ou de vendas, o que pode economizar um tempo estupendo dos colaboradores.

Além disso, os sistemas de IAG podem ser usados para analisar grandes volumes de dados e identificar padrões ou tendências para suportar a tomada de decisões mais assertivas. Uma forma menos trivial de aplicação para IAG em organizações de todos os tamanhos, é ajudando a desenvolver novos modelos de negócios.

A tecnologia é capaz, por exemplo, de ser usada para criar novos produtos ou serviços participando de brainstorm, aprofundando ideias, cruzando tendências em setores, ou mesmo criando soluções de hiper personalização.

Pode também ser usada para gerar conteúdo criativo, como música, arte e conteúdo textual, o que pode ser  $revolutionário para marketing e publicidade.  $^9$$ 

## Fatores-chave para começar a utilizar IAG na transformação do seu negócio.

Nem tudo são flores. A implementação bem-sucedida da IAG requer investimento significativo. Seja para disseminação de novos skills e mudanças culturais, seja em infraestrutura e tecnologia de ponta para aproveitar as vantagens da IAG.

Adotar a inteligência artificial generativa como ferramenta de transformação organizacional requer uma mudança cultural significativa.Uma das principais é a aceitação de novas formas de trabalhar.

A IAG pode ser usada para automatizar tarefas repetitivas, mas isso requer pessoas capazes de, sistematicamente, fazer testes em pequena escala, dialogar sobre os resultados de forma crítica e rever processos em toda a cadeia de operações.

Isso pode ser desafiador, sobretudo em meio a implementação ainda pouco madura de sistemas híbridos e remotos de trabalho, do desenvolvimento de culturas ágeis e da transformação digital mais ampla que está em curso na grande maioria das corporações brasileiras.

Uma mudança cultural importante é a criação de equipes multidisciplinares que possam colaborar para aproveitar ao máximo as vantagens da IAG.

 Isso inclui trazer especialistas em tecnologia, negócios e criatividade juntos para trabalhar em projetos de inteligência artificial.

Estamos ainda na infância da IAG, e por ser uma tecnologia em constante evolução, requer das empresas descobrir os melhores caminhos de implementação para cada um.

Por fim, a IAG exige que as empresas tenham uma visão de longo prazo e sejam capazes de planejar e investir no futuro. Isso inclui investir em infraestrutura e tecnologia de ponta, bem como em recursos humanos e capacitação.

Isso é essencial para garantir que as empresas possam aproveitar as vantagens da IAG a longo prazo e se mantenham competitivas no mercado. Claro que os resultados de curto prazo por automação existem, mas eles são pequenos se comparados às possibilidades de disrupção ao longo dos próximos 05 anos. 112 anos e 12 anos 112 anos 112 anos 112 anos 112 anos 112 anos 11

## Já vale a pena usar a IAG no estado de maturidade atual?

A resposta simples é, sim. Em poucas horas após iniciar os experimentos, qualquer analista ou gerente é capaz de enxergar aplicações imediatas para substituir tarefas repetitivas do seu dia a dia. Aqui listei algumas aplicações específicas para as quais realizei testes nas últimas semanas.

Marketing: A IAG pode ser usada para automatizar a geração de conteúdo,versões de copy e arte, análise de dados e segmentação de públicos-alvo, inclusive sugerindo otimizações. Pode servir para criar textos com tagueamento otimizado, responder comentários em redes sociais e otimizar sua operação de atendimento ao consumidor.

Recursos humanos: A IAG pode ser usada para automatizar processos de recrutamento na leitura e seleção de CVs, na preparação de roteiros de entrevista, ou na criação de provas e cases.

Pode ser aplicada também na construção de pesquisas de engajamento, para auxiliar em brainstorms ligados à experiência e jornada do colaborador ou mesmo para apresentar modelos de feedback e avaliação. Pessoalmente, testei recentemente estas aplicações em consultorias de transformação com bastante sucesso.

Finanças: A IAG pode ser usada para automatizar processos financeiros, como relatórios contábeis, auditoria e previsão de fluxo de caixa. Isso pode ajudar as empresas a tomar decisões financeiras mais informadas e eficientes.

Jurídico: A IAG pode ser usada para automatizar processos jurídicos, como revisão de contratos, listando gerenciamento de riscos e garantias. Isso pode ajudar as empresas a garantir que estão seguindo as leis e regulamentos de compliance, por exemplo.

Em geral, a IAG pode ajudar as empresas a automatizar processos e tarefas manuais, aumentar a eficiência e reduzir custos. No entanto, é importante notar que a IAG só será bem-sucedida se for usada em conjunto com mudanças no design organizacional, capacitação, e monitoramento e avaliação contínuos.

## Riscos da adoção massiva das IAG.

- **Vieses cognitivos e preconceitos estruturais:** Como a IAG é treinada com bases de dados feitas por humanos (como a internet ou publicações existentes), ela replica os mesmos preconceitos e vieses da nossa sociedade, carecendo portanto de revisão minuciosa. Construir bases afirmativas é igualmente importante.
- **Desinformação:** como notícias falsas também estão disponíveis nas bases de dados públicas e redes sociais, os algoritmos de IA podem replicá-las em larga escala, perpetuando e reforçando essas mensagens. É preciso boas práticas de mitigação de fake news para impedir que estas passem a permear de forma hegemônica o conteúdo empresarial.
- **Automação massiva com skill gap:** Segundo o fórum econômico mundial, quase 40% dos trabalhos existentes hoje, são automatizáveis. Com a aceleração exponencial da adoção de IAG podemos viver uma massa de desempregados obsoletos e um fenômeno perigoso de desemprego estrutural, principalmente entre os trabalhadores com idade mais avançada.  $14$

## Passo a passo: por onde começar?

**1. Identificação de processos e tarefas que podem ser automatizados:** A primeira etapa é identificar quais processos e tarefas podem ser automatizados usando IAG. Isso pode incluir tarefas como geração de relatórios, análise de dados, criação de conteúdo, entre outros

**2. Criação de equipes multidisciplinares voluntárias:**  Para aproveitar ao máximo as vantagens da IAG, é importante criar equipes multidisciplinares que incluam especialistas em tecnologia, negócios e criatividade. Isso permite que as equipes trabalhem juntas para desenvolver soluções inovadoras entre aqueles colaboradores que já são naturalmente interessados na transformação e em temáticas de inovação.

**3. Mudanças no design organizacional:** A implementação da IAG pode exigir mudanças no design organizacional para garantir que a tecnologia seja aproveitada de forma eficaz. Isso pode incluir a criação de novos cargos e papéis, bem como a reorganização de equipes e departamentos.

#### **4. Investimento em infraestrutura e tecnologia:**

Implementar a IAG requer um investimento significativo em infraestrutura e tecnologia, incluindo hardware, software e serviços de nuvem.

#### **5. Capacitação, acompanhamento e treinamento:** As

equipes precisam estar capacitadas e treinadas para usar a IAG de forma eficaz. Isso inclui treinamento técnico para o uso de ferramentas e tecnologias, bem como treinamento sobre como aproveitar ao máximo as vantagens da IAG em termos de soft skills.mpenho claros para medir o sucesso da transformação.

**6. Monitoramento e avaliação contínuos:** É importante monitorar e avaliar continuamente a implementação da IAG para garantir que ela esteja atendendo às necessidades da empresa e gerando resultados positivos.

**7. Estabelecimento de metas e indicadores de desempenho claros:** Para saber se a IAG está sendo bem-sucedida, é importante estabelecer metas e indicadores de desempenho claros para medir o sucesso da transformação.

**8. Comunicação:** A criação de canais abertos para compartilhar aprendizados e dúvidas ajuda casos de sucesso a se espalharem pela organização de forma capilarizada

**9. Autonomia para experimentar:** não menos importante é a autonomia para que os times experimentem com liberdade o uso dessas ferramentas em pequena escala.

16

1. UM MERGULHO NO MUNDO DA INTELIGÊNCIA ARTIFICIAL GENERATIVA. O QUE É IAG?

### Links de outros artigos sobre o assunto.

**Artigo bastante introdutório em Inglês da CMSWIRE, que dá uma visão geral da tecnologia.**

[https://www.cmswire.com/digital-experience/chatgpt-what](https://www.cmswire.com/digital-experience/chatgpt-what-you-need-to-know/)[you-need-to-know/](https://www.cmswire.com/digital-experience/chatgpt-what-you-need-to-know/)

**Artigo em Inglês da Boldare que introduz alguns usos e suas limitações:**

<https://www.boldare.com/blog/chatgpt-what-is-it-use-cases/>

**Artigo em Inglês da Vox sobre ChatGPT e Dall-e:** [https://www.vox.com/recode/2023/1/5/23539055/generative](https://www.vox.com/recode/2023/1/5/23539055/generative-ai-chatgpt-stable-diffusion-lensa-dall-e)[ai-chatgpt-stable-diffusion-lensa-dall-e](https://www.vox.com/recode/2023/1/5/23539055/generative-ai-chatgpt-stable-diffusion-lensa-dall-e)

1. UM MERGULHO NO MUNDO DA INTELIGÊNCIA ARTIFICIAL GENERATIVA. O QUE É IAG?

## Vídeos introdutórios de YouTube:

**Como usar CHATGPT - Tutorial Passo a Passo <https://www.youtube.com/watch?v=77iFYN95NeM>**

**Chat GPT Explained in 5 Minutes <https://www.youtube.com/watch?v=3ao7Z8duDXc>**

**A Crash Course on Chat GPT for Beginners <https://www.youtube.com/watch?v=JTxsNm9IdYU>**

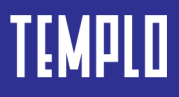

# Casos<br>de Uso de Uso

MANUAL SOBRE CHATGPT + IAG: UM GUIA PRÁTICO 19

## **2 QUANDO E COMO USAR O CHATGPT?**

As principais métricas para definir se uma ferramenta é útil e deve ser utilizada são (i) a economia de tempo e trabalho compensa o tempo de aprendizagem e se (ii) ela traz capacidades que seriam inatingíveis sem o uso da ferramenta.

O ChatGPT é muito útil mas ainda em desenvolvimento e muitas funções não são ideais, apresentam erros e podem acarretar re-trabalhos desnecessários. O erro mais comum é confundir a IA com uma ferramenta de pesquisa, função a que ela não se presta, dado que a IA pode "alucinar" e inventar inverdades.

Usar dessa forma exigiria um trabalho de revisão que supera a economia de tempo.

Ao longo desse playbook, colocamos diversos links relevantes para quem quiser adensar o estudo.

O link que se segue tem, contudo, um caráter especial, ele compõe a apresentação. É a apresentação do nosso MasterClass sobre ChatGPT.

Sua principal função é explicar o básico de como extrair o melhor da IA, em qualquer tipo de uso que você fizer.

[https://docs.google.com/presentation/d/1cxuTdXdMGTFtpN](https://docs.google.com/presentation/d/1cxuTdXdMGTFtpNyQQl8mkOyoXLgqe4lgdm8WO76kcVQ/edit#slide=id.g2286c25b2b3_0_261) [yQQl8mkOyoXLgqe4lgdm8WO76kcVQ/edit#slide=id.g228](https://docs.google.com/presentation/d/1cxuTdXdMGTFtpNyQQl8mkOyoXLgqe4lgdm8WO76kcVQ/edit#slide=id.g2286c25b2b3_0_261) [6c25b2b3\\_0\\_261](https://docs.google.com/presentation/d/1cxuTdXdMGTFtpNyQQl8mkOyoXLgqe4lgdm8WO76kcVQ/edit#slide=id.g2286c25b2b3_0_261)

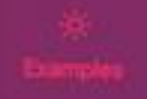

## ChatGPT como especialista vs ChatGPT como generalista.

Um dos principais aprendizados sobre o ChatGPT é que sempre que falarmos de um assunto muito específico é necessário alimentá-lo com informações mais precisas possíveis sobre o contexto do seu trabalho antes de solicitar sua ajuda.

Essa pesquisa deve ser feita de outra forma, de preferência sem uso do ChatGPT.

Uma vez alimentado com as informações relevantes, a IA será capaz de utilizar essas informações para escrever. O uso preciso permite que o ChatGPT escreva de uma perspectiva possivelmente inatingível ao usuário, um ponto de vista formado pelas informações adicionadas.

Ao longo da redação de qualquer texto, uma pessoa é influenciada por toda sua experiência de vida e conhecimentos. Mesmo que tenha lido intensamente um estilo, ela não estará restrita a tal estilo.

Prompts bem utilizados do ChatGPT, após a inclusão de informações precisas, permitem que o ChatGPT uma reprodução mais precisa do estilo e um foco maior no tema. Da mesma forma, se o objetivo for uma amplitude maior de perspectivas, o ChatGPT conta com bilhões de textos escritos que poderão ser utilizados para apresentar novas ideias, argumentos ou insights.

Habitualmente, o uso focado, isto é, com muito input de informações de contextualização, exige um investimento de tempo maior. Por isso, pode não ser recomendado para tarefas simples como redação de textos curtos. <sup>23</sup>

## Novas Habilidades.

Com o ChatGPT, um não-programador pode escrever um código, alguém que nunca cozinhou pode escrever uma receita e alguém que jamais estudou marketing pode desenhar uma persona de uma campanha.

Essa adição de capacidades que não temos não tem preço.

Porém, uma pessoa completamente leiga em um tema poderá ser incapaz de julgar se o ChatGPT fez um bom trabalho.

Um bom trabalho de revisão e teste pode ser necessário.

## Múltiplas Perspectivas.

O ChatGPT reage à informação adicionada. Se você ordenar que ele escreva como uma mulher de uma região de um país estrangeiro, que trabalha com uma profissão específica e tem determinados gostos, ele escreverá da melhor forma possível sob esse ponto de vista.

Essa funcionalidade tem múltiplas aplicabilidades.

No marketing, ela permite o desenho de personas de consumo, inclusive prevendo como essa persona irá falar ou reagir a uma informação ou campanha.

Em negociações comerciais ou outras situações adversariais, essa função poderá permitir que se estude como a outra parte, dentro das informações que forem fornecidas sobre a outra parte, irá reagir a uma proposta, quais suas principais preocupações e pontos de atenção, quais partes são de maior interesse.

## Listagem de casos de uso:

#### **\_CRIAÇÃO DE CONTEÚDO E REVISÃO DE TEXTOS**

O ChatGPT pode auxiliar na criação de conteúdo e revisão de textos, fornecendo sugestões criativas e aprimorando a gramática e a coesão dos textos

#### **\_O CASO DO HUSTLEGPT E O DESENHO DE MODELOS DE NEGÓCIO**

No desenho de modelos de negócio, o ChatGPT pode ajudar a gerar ideias e insights, fornecendo diferentes cenários e análises para ajudar na tomada de decisões estratégicas.

#### **\_DESENHOS DE PERSONAS E PESQUISA DE PÚBLICO**

Na criação de personas e pesquisa de público, o ChatGPT pode auxiliar na geração de perfis detalhados, com base em dados e características demográficas, facilitando a compreensão e segmentação do público-alvo.

#### **\_REDAÇÃO, DEBUG, E DEMAIS TAREFAS RELACIONADAS À PROGRAMAÇÃO**

Em tarefas relacionadas à programação, como redação, debug e outras, o ChatGPT pode fornecer soluções, identificar erros e oferecer orientações, agilizando o processo de desenvolvimento de software.

#### **\_CHATBOTS E ATENDIMENTO A CLIENTES POWERED BY CHATGPT**

No desenvolvimento de chatbots e atendimento a clientes, o ChatGPT pode impulsionar a capacidade de resposta e interação dos chatbots, fornecendo respostas mais naturais e personalizadas, melhorando a experiência do cliente.

#### **\_AUTOMAÇÃO DE REDAÇÃO DE MANUAIS, WIREFRAMES E FRAMEWORKS INTERNOS**

Na automação de redação de manuais, wireframes e frameworks internos, o ChatGPT pode auxiliar na geração de documentos e estruturas, acelerando o processo de criação e permitindo a padronização de materiais internos.

#### **\_TRADUÇÃO DE CONTEÚDO ESCRITO**

Na tradução de conteúdo escrito, o ChatGPT pode ajudar a traduzir textos de forma mais eficiente, fornecendo sugestões e garantindo uma tradução mais precisa e fluente.

## Casos de usos do ChatGPT para setores específicos:

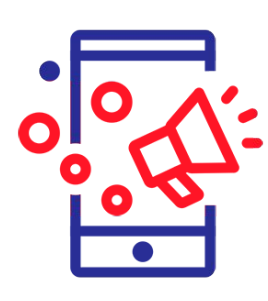

#### **MARKETING**

A IAG pode ser usada para automatizar a geração de conteúdo,versões de copy e arte, análise de dados e segmentação de públicos-alvo, inclusive sugerindo otimizações. Pode servir para criar textos com tagueamento otimizado, responder comentários em redes sociais e otimizar sua operação de atendimento ao consumidor.

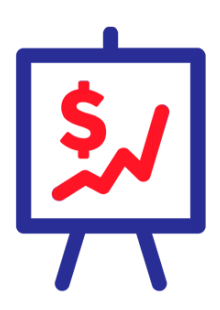

#### **FINANÇAS**

A IAG pode ser usada para automatizar processos financeiros, como relatórios contábeis, auditoria e previsão de fluxo de caixa. Isso pode ajudar as empresas a tomar decisões financeiras mais informadas e eficientes.

#### **RECURSOS HUMANOS**

A IAG pode ser usada para automatizar processos de recrutamento na leitura e seleção de CVs, na preparação de roteiros de entrevista, ou na criação de provas e cases. Pode ser aplicada também na construção de pesquisas de engajamento, para auxiliar em brainstorms ligados à experiência e jornada do colaborador ou mesmo para apresentar modelos de feedback e avaliação. Pessoalmente, testei recentemente estas aplicações em consultorias de transformação com bastante sucesso.

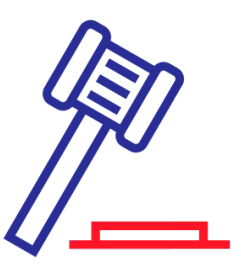

**JURÍDICO**

A IAG pode ser usada para automatizar processos jurídicos, como revisão de contratos, listando gerenciamento de riscos e garantias. Isso pode ajudar as empresas a garantir que estão seguindo as leis e regulamentos de compliance, por exemplo.

2. CASOS DE USO - CHAT GPT

## 1 P **PRODUTIVIDADE**

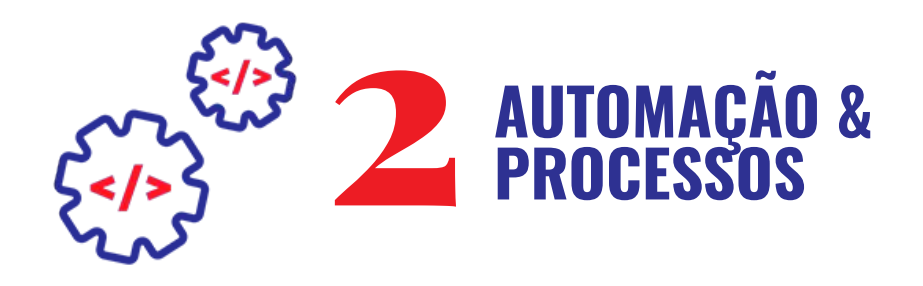

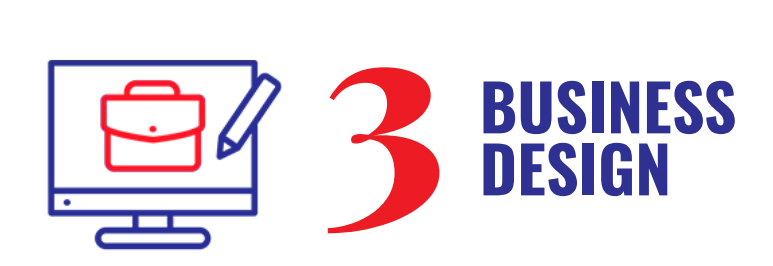

## 1 P **PRODUTIVIDADE**

#### "O que está nos impedindo de realizar nosso melhor trabalho?"

**Atas de Reunião**

**Bloqueio da folha em branco**

**Planejamento**

**Emails e Memorandos**

**Apresentações**

**Parceiro de Brainstorm**

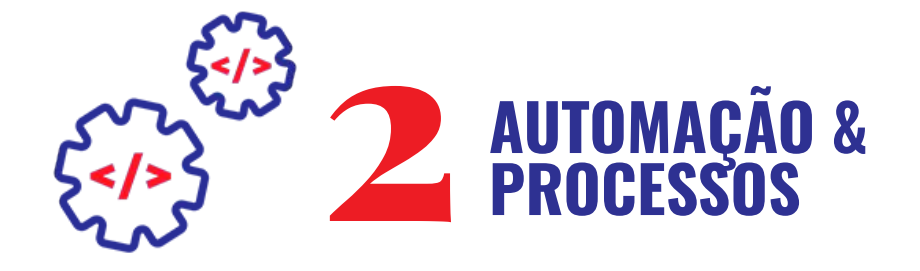

#### "O que pode ser feito pela máquina não deveria ser feito por pessoas. "

**Processos de Marketing Processos de Vendas Processos de RH Processos Administrativos Processos Financeiros Processos Jurídicos Processos Contábeis**

**Redesenho de processos críticos**

**Automação no code (limpeza de dados, conteúdos)**

**Automação Low Code (API, Plugins)**

32 **Chatbots e Formulários**

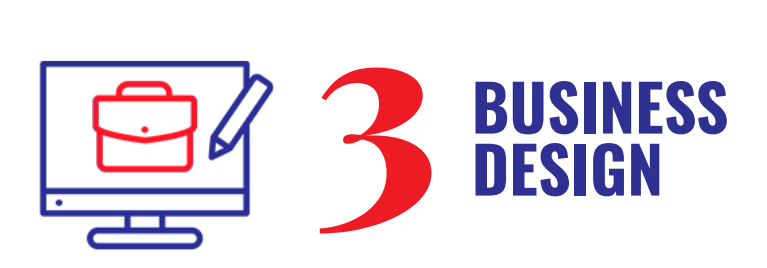

#### "Se tivéssemos que entregar 10x mais e 10x mais rápido, o que faríamos?"

**Criação de ofertas escaláveis Inclusão de IAG no core do produto/serviço IAG no atendimento ao cliente Digitalização de ofertas analógicas Digitalização de canais e relacionamento Digitalização de modelos de negócio**

#### 2. CASOS DE USO - CHAT GPT

#### Commercial leaders are cautiously optimistic about gen AI use cases, anticipating moderate to significant impact.

**Estimated impact of use cases.**<sup>1</sup>% respondents answering "significant" or "very significant"

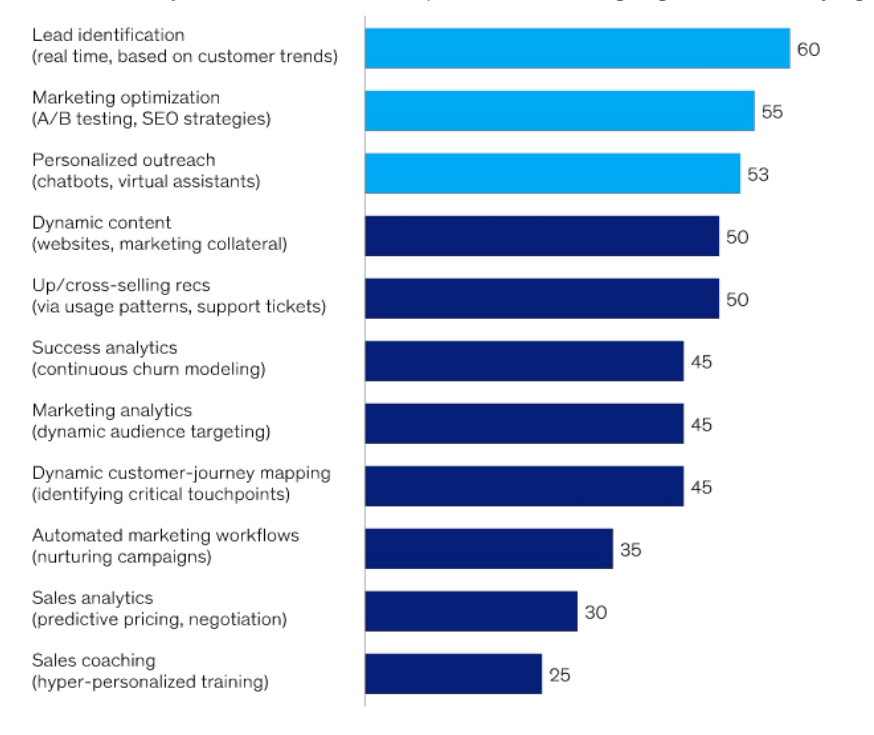

'Senior executives in significant global B2B and B2C sales and marketing organizations across a wide range of industries and company maturity levels were asked: Please share your estimated ROI / impact these tools would have if implemented in your organization. Source: McKinsey analysis

McKinsey & Company

## DESAFIOS DA IMPLEMENTAÇÃO.

**\_Resistência cultural \_Skill gap \_Ritmo de evolução \_Volume de ferramentas \_Privacidade e compliance**

## CHATGPT NÃO FUNCIONA PARA:

**\_Pesquisa factual \_Texto final \_Programação**
# Escolher bons casos de uso significa dizer não para a maioria das possibilidades.

# Links de vídeos úteis:

**[Vídeo\(3 min\) em português com o passo-a-passo para](https://www.youtube.com/watch?v=77iFYN95NeM) [usar ChatGPT](https://www.youtube.com/watch?v=77iFYN95NeM)**

**[Vídeo\(5 min\) em inglês que conta a jornada simplificado](https://www.youtube.com/watch?v=3ao7Z8duDXc) [do uso do ChatGPT em diversos setores de uma](https://www.youtube.com/watch?v=3ao7Z8duDXc) [empresa\(vendas, marketing, programação, contato com](https://www.youtube.com/watch?v=3ao7Z8duDXc) [o usuário\)](https://www.youtube.com/watch?v=3ao7Z8duDXc)**

**[Vídeo\(34 min\) em inglês com demonstrações de uso do](https://www.youtube.com/watch?v=JTxsNm9IdYU) [ChatGPT em diversas áreas cotidianas, a maioria fora do](https://www.youtube.com/watch?v=JTxsNm9IdYU) [mundo do trabalho mas que ajuda a entender melhor a](https://www.youtube.com/watch?v=JTxsNm9IdYU) [ferramenta.](https://www.youtube.com/watch?v=JTxsNm9IdYU)**

Se você quiser se tornar um desses casos de sucesso, o Templo.cc tem uma jornada de transformação digital com uso de ChatGPT e IA generativa.

Totalmente baseada em mentorias mão na massa, aplicando as ferramentas nas suas necessidades mais imediatas e ajudando a liberar tempo para investir no que realmente importa para sua empresa.

Basta se inscrever em nosso **[Programa Unlock nesse link](http://templo.cc/unlock)** que um consultor do Templo.cc irá entrar em contato com você.

# **TEMPLO**

# **ToolBox**

MANUAL SOBRE CHATGPT + IAG: UM GUIA PRÁTICO

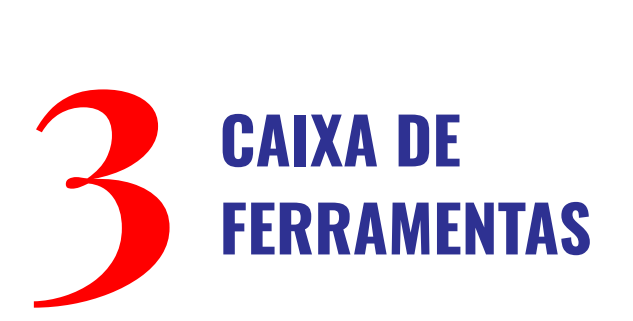

Aqui, incluiremos algumas ferramentas que podem turbinar o uso das IAGs, em especial do ChatGPT.

Primeiro, incluíremos algumas IAs e plug-ins que usam as IAGs, que potencializam o uso delas ou que aumentam suas usabilidades.

Apesar de boas recomendações, como essa é uma área muito competitiva, é possível que algumas dessas recomendações sejam superadas pelo lançamento de outras IAs e plug-ins ou pelo lançamento de novas versões com mais funções, features e melhorias.

O importante é saber que tais plug-ins existem e são possíveis e, portanto, devem ser buscados caso sejam vistos como úteis para você, sua empresa ou organização.

# Plug-ins e IAs adicionais:

# **[Chat Prompt Genius](https://chatpromptgenius.com/)**

O Prompt Genius é um gerador de prompts que pode te ajudar a optimizar todos os seus usos do ChatGPT.

# **[Tiro AI](https://tiroai.com/)**

Essa essencial IA adicional permite fazer chatbots com o uso de ChatGPT. Essencial para quem quer fazer os chatbots de atendimento parecerem menos robóticos e chatos.

# **[ChatGPT SUPER](https://chrome.google.com/weInsebstore/detail/enhanced-chatgpt-search-p/nijlhkhkkhnhidoondiobjdgommomifm/)**

Esse plug-in para browsers permite que você use o ChatGPT em qualquer site, acelerando o processo de uso da ferramenta.

# Plug-ins e IAs adicionais / IAs para SEO:

# **[Copy Mate](https://copymate.app/)**

**[Minodor](https://www.minodor.com/)**

# **[SEO GPT](https://seovendor.co/seo-gpt/)**

Ter um bom SEO(search engine optimization) é essencial para que seu conteúdo seja visto porque busca informações na internet. Diversas ferramentas permitem que a redação seja focada em elevar o SEO do seu conteúdo e algumas, como a Minodor, permitem avaliar a força total do SEO de um texto.

### **[Zero GPT](https://zerogpt.net/en)**

Com a explosão das IAGs, cresce o número de situações em que é útil saber se uma pessoa escreveu algo com ou sem o auxílio de uma IA. É isso que promete a Zero GPT.

# Plug-ins e IAs adicionais / IAs e plug-ins acadêmicos:

Como dissemos, IAs como o ChatGPT não deve ser usadas para pesquisas, acadêmicas ou não. Essas IAs podem alucinar e falar com confiança inverdades. Por isso, vale dar uma olhada em IAs que auxiliam a redigir textos técnicos e acadêmicos.

### **[Consensus](https://consensus.app/) e [Elicit](https://elicit.org/)**

São IAs em forma de máquina de busca, alimentada exclusivamente por databases de artigos acadêmicos. Ao invés de procurar por títulos de artigos e descriptions, essas IAs permitem fazer perguntas técnicas, que elas responderam citando que artigo melhor responde e como.

# **[Scite](https://scite.ai/)**

Uma IA que busca as citações de artigos acadêmicos em outros, ajudando a avaliar a relevância e impacto acadêmicos de textos e ver correlações com demais.

# **[Research Rabbit](https://www.researchrabbit.ai/)**

Uma IA voltada para a parte de leitura das pesquisas acadêmicas, funciona como um buscador e organizador de playlists de pesquisas.

### **[ChatGPT for Whatsapp](https://chrome.google.com/webstore/detail/chatgpt-for-whatsapp/eacpodndpkokbialnikcedfbpjgkipil)**

Essa essencial IA adicional permite fazer chatbots com o uso de ChatGPT. Essencial para quem quer fazer os chatbots de atendimento parecerem mais pessoais, menos robóticos e chatos.

### **[Prompt Paradise](https://promptparadiseshop.com/)**

Uma biblioteca de prompts(perguntas e pedidos) para ChatGPT. Usar os melhores prompts é essencial para extrair o máximo de uma IA.

Mas se você não quiser pagar por um plug-in, a seguir te daremos uma biblioteca de prompts nossa!

# Biblioteca de prompts:

# **[FlowGPT](http://www.flowgpt.com)**

A biblioteca de prompts que mais recomendamos hoje é a FlowGPT.

Além de uma imensa lista de prompts úteis, como assistente pessoais, checador de linhas de código de programação e muitos outros, o FlowGPT providencia um design mais organizado para quem utiliza o ChatGPT para múltiplas funções simultâneas.

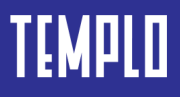

# Transformação **Manuel Andres States Septembre**<br>Digital I.A.G.

MANUAL SOBRE CHATGPT + IAG: UM GUIA PRÁTICO 48

# 1 **DIGITAL COMO DEMANDA** Digital First!

# 2 **DIGITAL COMO ENABLER**

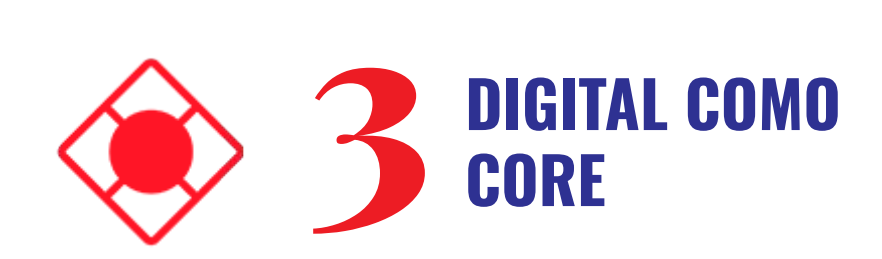

49

4. TRANSFORMAÇÂO DIGITAL IAG

Transformação Digital é usar a tecnologia para entregar a estratégia com eficiência e eficácia!

# **O ponto não é usar ChatGPT, nem chegar ao digital.**

**É aprender a se adaptar mais rapidamente num mundo em constante mudança.**

### 4. TRANSFORMAÇÃO DIGITAL IAG

# INDUSTRY STANDARDS ou porque a maioria está sempre errada?

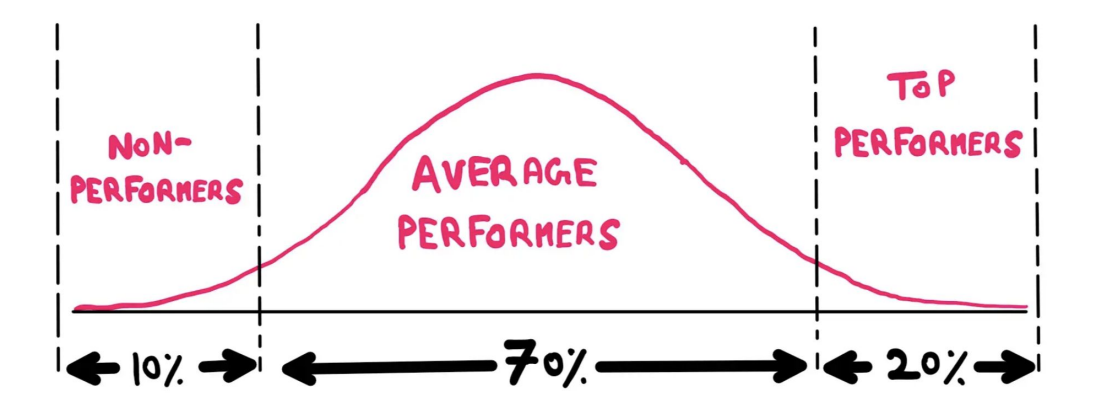

**Os melhores 10% não estão preocupados com a concorrência.**

**Eles estão competindo consigo mesmos.**

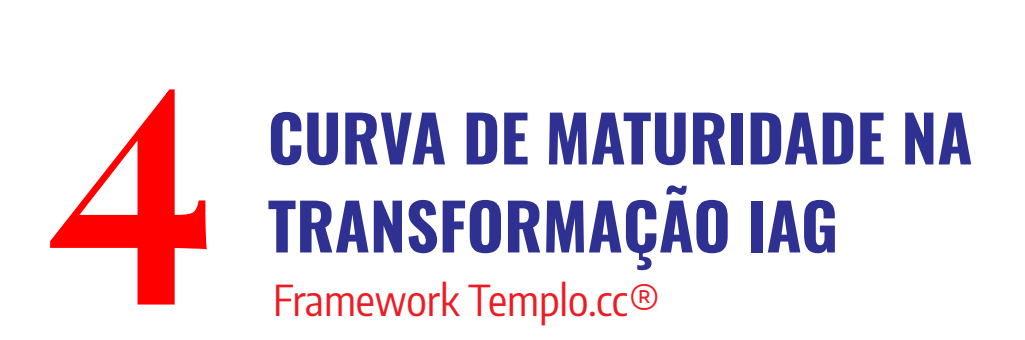

# 1 - FIRST STEPS

# **Resistente à IAG:**

- \_Convocacão de early adopters voluntários
- \_Levantamento de processos e áreas de oportunidade
- \_Mapeamento e curadoria das ferramentas existentes e casos de uso
- \_Mapeamento da recorrência das atividades
- \_Sensibilização das lideranças
- \_Rules of XP
- \_Compliance book
- \_Cocriação de Estratégia

# 2 - INDIVIDUAL OFF THE SHELF

# **Testes lean & Quick Wins:**

- \_Agentes de transformação capacitados e embarcados
- \_Testes de pequena escala com early adopters voluntários
- \_ Ganhos de produtividade individuais
- \_Criação das bibliotecas de prompts
- \_ Utilização de ferramenta única
- \_ Seleção dos plug-ins aplicáveis

# 3 - EQUIPE OFF THE SHELF

# **IAG-GUIDED:**

- \_integrado aos processos
- \_diminuição dos entregáveis repetitivos em até 80%
- \_Uso transversal à toda a companhia
- \_Disseminação em escala
- \_Criação das máquinas de prompts
- \_Utilização de multiplas ferramentas
- \_Uso para entregáveis finais internos
- \_Uso de plug-ins <sup>55</sup>

# 4 - INTEGRADO E CUSTOMIZADO

# **IAG-SAVVY**

\_uso para atendimento ao cliente

\_uso para entregáveis finais

\_uso hegemônico em todas as áreas da companhia

\_customização de ferramentas IAG

\_Integrações low-code com sistemas da companhia

# 5 - IAG @core

# **IAG-DRIVEN:**

A organização se torna **IA FIRST.** Dados coletados e enriquecidos sistematicamente com decisões executadas de modo automático ou semi-automático, por mecanismos de inteligência artificial com grande nível de transparência.

IAG é parte do core do negócio e das ofertas para o cliente.

Desenvolve novos modelos de negócio a partir da IAG

# TÁTICA IAG O que abrange?

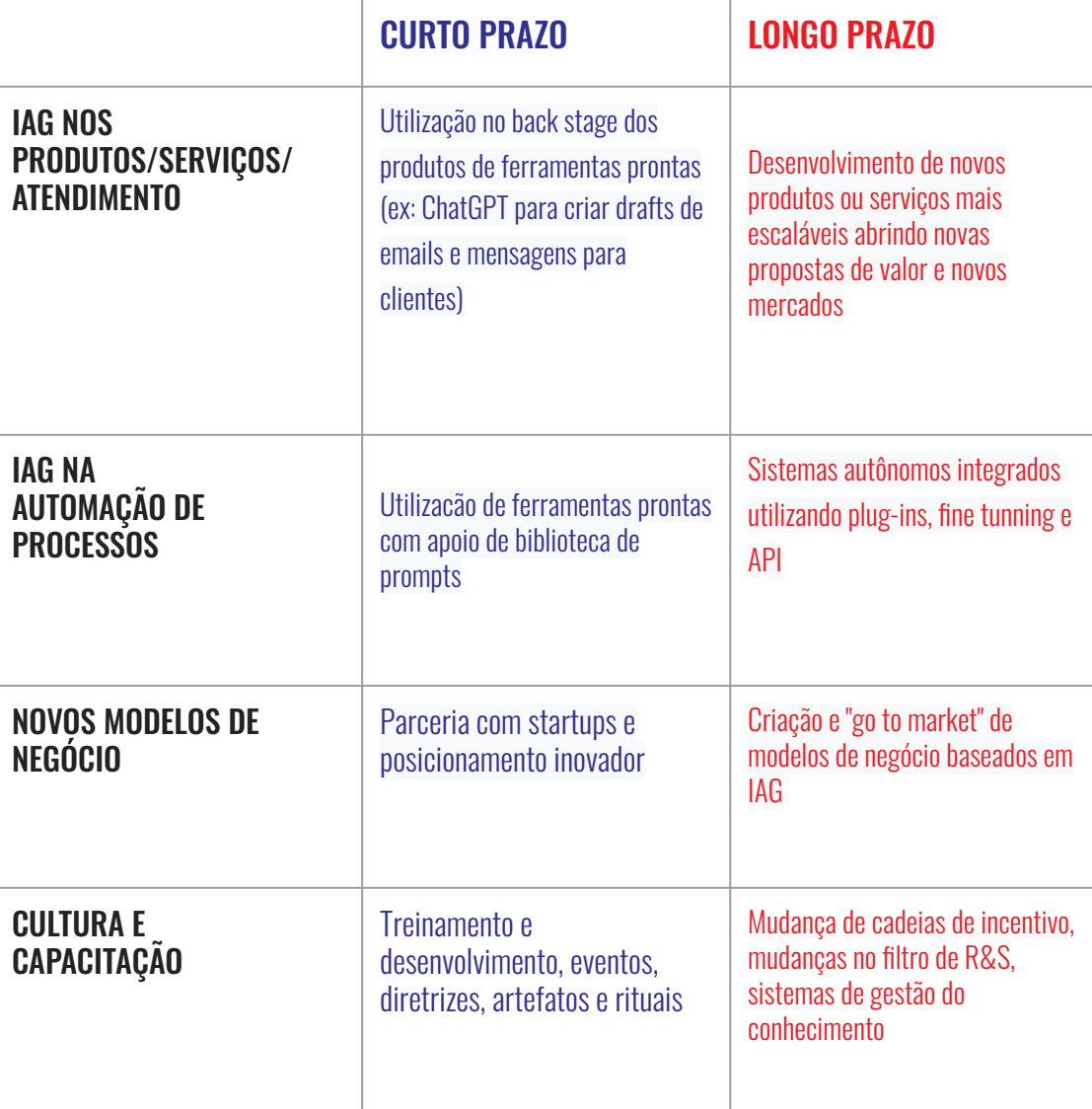

4. TRANSFORMAÇÂO DIGITAL IAG

# HUMAN **CENTRIC** APPROACH.

# O 1º passo: Rules of Exp.

APRENDER A SE ADAPTAR MAIS RAPIDAMENTE NUM MUNDO EM MUDANÇA FRENÉTICA.

# O 2º passo: Novos Skills.

PRECISAMOS CAPACITAR AS PESSOAS PARA IMPLEMENTAR COM ALTA PERFORMANCE E BAIXO RISCO

# O 3<sup>°</sup> passo: artefatos básicos.

\_Biblioteca de ferramentas curadas \_Playbook de casos de uso \_Politica de privacidade e compliance \_Máquina de Prompts

# **TEMPLO**

# Boas Práticas<br>do ChatGPT

MANUAL SOBRE CHATGPT + IAG: UM GUIA PRÁTICO 62

### 5. BOAS PRÁTICAS DO CHAT GPT

# Exemplo de uso:

Como estruturar o melhor Prompt, me dê exemplos simples, médio e avançado ou ultra avançado de como usar Prompt para construir a melhor pergunta e alcançar o melhor resultado.

# **Algumas dicas para estruturar a melhor pergunta usando Prompt, com exemplos simples, médios e avançados:**

- 1. Use palavras-chave relevantes
- 2. Seja claro e conciso
- 3. Use informações adicionais para contextualizar a pergunta
- 4. Use formatação para enfatizar palavras importantes
- 5. Evite perguntas ambíguas

# 1 . Use palavras-chave relevantes:

Certifique-se de usar palavras-chave relevantes na sua pergunta para obter os melhores resultados. Por exemplo, se você estiver procurando por uma receita de bolo de chocolate, use as palavras-chave "receita", "bolo de chocolate" e "como fazer".

# **Exemplo simples:**

# "Como fazer bolo de chocolate?"

### **Exemplo médio:**

 "Você pode me dar uma receita fácil e rápida para fazer um bolo de chocolate?"

### **Exemplo avançado:**

 "Quais são os melhores ingredientes e o método de preparo para fazer um bolo de chocolate delicioso e fofinho?"

# 2 . Seja claro e conciso:

Evite usar jargões ou terminologia técnica que possam tornar a pergunta difícil de entender. Em vez disso, seja claro e direto ao ponto.

# **Exemplo simples:**

"Qual é a capital da França?"

# **Exemplo médio:**

"Poderia me informar qual é a capital da França e algumas curiosidades sobre ela?"

### **Exemplo avançado:**

"Gostaria de saber sobre a história e a cultura da cidade de Paris, incluindo informações sobre sua arquitetura e pontos turísticos mais populares."

#### 5. BOAS PRÁTICAS DO CHAT GPT

# 3. Use informações adicionais para contextualizar a pergunta:

Se a pergunta exigir informações adicionais, forneça-as na pergunta para que o Prompt possa fornecer uma resposta mais precisa.

### **Exemplo simples:**

"Qual é a temperatura atual em São Paulo?"

### **Exemplo médio:**

 "Poderia me dizer a temperatura atual em São Paulo, Brasil, e se há previsão de chuva?"

### **Exemplo avançado:**

"Gostaria de saber a temperatura atual em São Paulo, Brasil, em comparação com a temperatura média nesta época do ano, e se há alguma previsão de mudanças climáticas significativas nos próximos dias."

### 5. BOAS PRÁTICAS DO CHAT GPT

# 4. Use formatação para enfatizar palavras importantes:

Use itálico, negrito ou letras maiúsculas para enfatizar palavras importantes em sua pergunta.

# **Exemplo simples:**

"Onde fica o Museu do Louvre?"

# **Exemplo médio:**

 "Você poderia me informar a localização exata do Museu do Louvre em Paris?"

# **Exemplo avançado:**

"Onde posso encontrar as informações mais precisas e atualizadas sobre os horários de funcionamento, exposições e preços do ingresso do Museu do Louvre em Paris?"

# 5. Evite perguntas ambíguas:

Certifique-se de que sua pergunta não seja ambígua ou aberta a múltiplas interpretações, o que pode levar a respostas imprecisas.

# **Exemplo simples:**

"Qual é a melhor loja para comprar roupas em Nova York?"

# **Exemplo médio:**

"Qual é a loja mais popular e acessível para comprar roupas em Nova York?"

# **Exemplo avançado:**

"Quais são as melhores lojas de roupas em Nova York para encontrar peças exclusivas e de alta qualidade em diferentes faixas de preço?"

A ciência por trás de criar a melhor estrutura de perguntas e questões em um prompt envolve a compreensão de como os modelos de linguagem, como o GPT-4, funcionam e as melhores práticas para extrair informações precisas e relevantes.

Aqui está um plano com dicas e insights para ajudá-lo a criar prompts customizados eficientes\_

# **A. Clareza e especificidade:**

Seja claro e específico ao formular sua pergunta. Evite ambiguidade e garanta que o modelo entenda o contexto da pergunta.

# **B. Forneça contexto:**

Forneça informações relevantes para que o modelo possa gerar respostas mais precisas e abrangentes.

# **C. Sequência lógica:**

Estruture suas perguntas de maneira lógica e coerente, conectando informações relevantes para facilitar a compreensão do modelo.

# **D. Demande por passos ou exemplos:**

Se estiver buscando informações detalhadas ou instruções passo a passo, peça especificamente por isso em seu prompt.

# **E. Divida perguntas complexas:**

Se a pergunta for muito complexa, divida-a em partes menores e mais gerenciáveis. Isso facilitará a geração de respostas mais claras e precisas pelo modelo.

### **F. Controle de viés:**

Evite termos e expressões que possam introduzir viéses nas respostas do modelo. Seja neutro e objetivo em suas perguntas.

### **G. Estabeleça limites temporais ou geográficos:**

Caso seja necessário, forneça informações temporais ou geográficas para obter respostas mais relevantes e precisas.

# **H. Teste e ajuste:**

Teste diferentes formulações e estruturas de perguntas. Ajuste suas perguntas com base no feedback e nas respostas geradas pelo modelo.

### **I. Revise e reflita:**

Sempre revise as respostas geradas pelo modelo e reflita sobre a qualidade e a precisão das informações fornecidas. Isso ajudará você a aprimorar suas habilidades na formulação de perguntas.
### **TEMPLO**

# Dicas<br>Avançadas Avançadas

MANUAL SOBRE CHATGPT + IAG: UM GUIA PRÁTICO

## **COMO CONSTRUIR O CONTEXTO USANDO PERSONAS\_**

Como fazer o uso adequado da estratégia de personas para contexto no ChatGPT?

## **Construindo um contexto com personas.**

#### **\_Prompt User >**

Como fazer o uso adequado da estratégia de personas para contexto no ChatGPT? Traga as melhores **\*\*dicas\*\*** e **\*\*insights\*\*** de tudo que me for útil para construir uma persona de chat para contextualizar melhor e aprimorar minhas respostas aqui no ChatGPT.

#### **\_Resposta ChatGPT >**

Ótima pergunta! Aqui estão algumas dicas e insights para ajudá-lo a fazer o uso adequado da estratégia de persona no contexto do ChatGPT:

Seguindo essas dicas e insights, você pode construir uma persona eficaz para usar no ChatGPT e contextualizar melhor suas perguntas para obter respostas mais úteis e precisas.

#### **\_Identifique a persona relevante para sua pergunta**

Antes de começar a construir sua persona, é importante **identificar qual persona é relevante** para a pergunta que você está fazendo. Pense em qual tipo de **especialista, personagem, nativo ou figura intelectual** pode fornecer informações úteis e relevantes para a pergunta.

#### **\_Pesquise e colete informações precisas**

Para criar uma persona eficaz, você precisa **coletar informações precisas** sobre o profissional, personagem, nativo ou figura intelectual em questão.

Faça uma pesquisa aprofundada e colete informações relevantes para construir a persona. (Tome nota, dos pontos relevantes sobre a construção dessa persona, em algum lugar para usar sempre que precisar. Isso vai te ajudar a avançar nessa tarefa.)

#### **\_Utilize informações específicas**

Quando se trata de utilizar a estratégia de persona no ChatGPT, é importante fornecer **informações específicas e detalhadas sobre a persona**. Isso ajudará o ChatGPT a entender melhor a perspectiva da persona e fornecer uma resposta mais útil e precisa.

#### **\_Especifique o contexto da pergunta**

Certifique-se de fornecer informações claras e precisas sobre **o contexto da pergunta** para ajudar o ChatGPT a entender a **perspectiva da persona**. Quanto mais detalhes você fornecer, melhor será a resposta do ChatGPT.

#### **\_Considere a linguagem e o tom**

Ao construir sua persona, leve em consideração **a linguagem e o tom** que a persona usaria. Se você está criando uma persona de um personagem fictício, por exemplo, considere o estilo de linguagem e o tom que o personagem usaria ao responder à pergunta.

#### **\_Não exagere**

Embora seja importante fornecer informações precisas e específicas sobre a persona, **é importante não exagerar ou inventar informações** para tornar a persona mais interessante. Isso pode confundir o ChatGPT e levar a uma resposta imprecisa ou com viés de conteúdo e contexto.

#### **\_Experimente diferentes personas**

Por fim, não tenha medo de experimentar diferentes personas, dentro do mesmo contexto de pergunta no chat, para obter a melhor resposta possível. Dependendo do contexto da pergunta, diferentes personas podem fornecer informações úteis e relevantes, então não tenha medo de testar diferentes abordagens.

Observação: Então se for tratar de um assunto extenso ou complexo, evoque diferentes personas que abordem as diferentes perspectivas de conteúdo sobre o mesmo assunto.

[>] Confira o exemplo na próxima página.

## **Tipos de personas úteis - Escritório.**

#### **Persona de um assistente executivo\_**

Esta persona pode ser útil para assistentes virtuais de escritório e fornecer informações sobre gerenciamento de agenda, organização de eventos, gestão de projetos, gerenciamento de e-mails e outras tarefas administrativas.

#### **Persona de um especialista em recursos humanos\_**

Esta persona pode ser útil para assistentes virtuais de escritório que lidam com questões de recursos humanos, como recrutamento, treinamento, benefícios e compensação.

#### **Persona de um especialista em tecnologia\_**

Esta persona pode ser útil para assistentes virtuais de escritório que lidam com questões de tecnologia, como configuração de computadores, suporte técnico e gerenciamento de sistemas.

## **USANDO O RACIOCÍNIO LÓGICO PARA CONSTRUIR O CONTEXTO\_**

Como a mecânica de raciocínio lógico da disciplina de programação pode ser aplicada na construção de prompts mais eficientes?

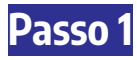

#### **\_Identifique o objetivo do prompt**

Antes de começar, compreenda claramente o objetivo do prompt. Determine qual informação ou solução você espera obter e quais são as restrições e condições específicas.

#### **Passo 2**

#### **\_Decomposição do problema**

Desmembre o problema em partes menores e mais gerenciáveis. Isso facilitará o processo de construção do prompt e permitirá que você aborde questões complexas de maneira mais eficiente.

#### **Passo 3**

#### **\_Estrutura condicional e lógica**

Use estruturas condicionais e lógicas em suas perguntas para controlar o fluxo de informações. Por exemplo, utilize operadores lógicos como "E", "OU" e "NÃO" para conectar e refinar perguntas.

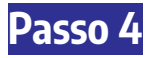

#### **\_Variáveis e parâmetros**

Identifique as variáveis e parâmetros relevantes para o prompt e utilize-os adequadamente. Por exemplo, inclua variáveis temporais ou geográficas, se necessário, para obter respostas mais precisas.

#### **Passo 6**

#### **\_Iteração e recursão**

Se a resposta gerada pelo modelo não for adequada, considere formular uma pergunta iterativa ou recursiva. Isso pode ajudar a refinar a resposta ou explorar diferentes aspectos do problema.

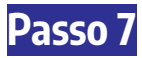

#### **\_Pseudo-código**

Antes de escrever o prompt, crie um pseudo-código para esboçar a estrutura geral das perguntas e as relações entre as variáveis e os parâmetros. Isso ajudará a organizar suas ideias e a construir um prompt mais eficiente.

Recomendo sempre usar alguma estrutura sintática para definir cada bloco de assunto ou lógica dentro da estrutura de contexto no chat de sua pesquisa, sugiro usar elementos como (x…), {x…}, [x…], \*x…\*,#x…, !x…!, <x…>, /x…/ e assim vai! Elementos de sintaxe na mensagem vão te ajudar a pinçar os pontos importantes e com isso gerar o melhor e mais eficiente resultado possível.

#### **Passo 8**

#### **\_Implementação do prompt**

Com base no **pseudo-código,** escreva o prompt final, garantindo que ele siga os princípios de raciocínio lógico e esteja bem estruturado. Se tudo estiver de acordo, siga em frente.

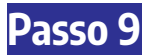

#### **\_Teste e ajuste**

Teste o prompt com o modelo de linguagem e avalie as respostas geradas. Ajuste as perguntas conforme necessário para melhorar a eficácia do prompt. Se precisar de ajustes, tente outra vez buscando uma nova abordagem até que alcance o seu melhor resultado.

#### **Passo 10**

#### **\_Refine e otimize**

Com base nos resultados do teste, continue aprimorando e otimizando o prompt para garantir que ele atenda às suas expectativas e ofereça respostas mais precisas e relevantes e sempre documente o processo para tornar esse recurso acessível e otimizado no futuro.

**Aqui vai um resumo para agilizar a vida.**

Alguns princípios fundamentais e úteis para o bom uso da ferramenta chatGPT.

MANUAL SOBRE CHATGPT + IAG: UM GUIA PRÁTICO

# **Resumo.**

- **1\_"Trust but Verify" Confie, mas sempre faça uma checagem**
- **2\_ Nunca se contente com a primeira resposta**
- **3\_ Toda resposta tem viés, é seu papel descobrir como isso influência na sua resposta**
- **4\_ Seja óbvio. Todas as demandas precisam de clareza**
- **5\_ Um assunto por conversa e nunca dois**
- **6\_ Anonimize! Nunca aplique dados sensíveis no chatGPT ou em lugar nenhum (LGPD)**
- **7\_ Sempre construa contexto**
- **8\_ Customize seu conteúdo Crie a sua sintaxe e identidade criativa, ensine o bot de quem é você!**
- **9\_ Construa o frame do problema antes de começar**
- **10\_ Seja crítico e analitico sempre**

## TEMPLO

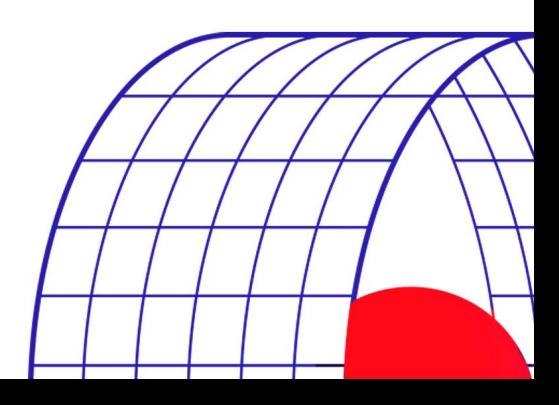